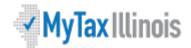

## MyTax Illinois Form W-2c: Submission with CSV file in MyTax Illinois

The CSV (Comma Separated Value) file format is used for importing Form W-2c information file directly to an Illinois Withholding Income Tax account. Form W-2c is submitted to correct a Form W-2 that was previously incorrectly filed with the Illinois Department of Revenue. (If you previously reported an incorrect Form W-2 to the IRS but had not filed it with the Department of Revenue, it is not necessary to submit a W-2c to the Department.)

The import feature is recommended for users who have software that can create a file in CSV format. Using a spreadsheet program (e.g., Excel), create a CSV file with fourteen columns, which will allow it to be recognized and accepted by MyTax Illinois. You may also use a text file that follows the same format.

The file should not have a header row. Each field, except "Middle Name," must contain a value. If a field is not being corrected, enter the same value in both the "Previous" and "Corrected" columns. The file must contain fourteen columns in the same order as the following:

|                            | Field Name                            | Max Length                                | Data Type                   | Description                                                                                                    |  |  |  |  |  |
|----------------------------|---------------------------------------|-------------------------------------------|-----------------------------|----------------------------------------------------------------------------------------------------|--|--|--|--|--|
| 1 <sup>st</sup><br>Column  | Tax Year                              | 4 characters                              | Numeric<br>Numeric          | The tax year listed on the W-2c. Only tax years 2018 and after may be filed with a CSV file.  Example: 2018 should be entered as "2018"                                    |  |  |  |  |  |
| 2 <sup>nd</sup><br>Column  | Employee SSN                          | , ,                                       |                             | The originally reported Social Security Number of the employee.  Example: "344-44-1234" or "344441234"                                                                     |  |  |  |  |  |
| 3 <sup>rd</sup><br>Column  | Corrected<br>Employee SSN             | Corrected 9 characters Numeric ployee SSN |                             | The corrected Social Security Number of the employee. <i>Example: "344-44-1234" or "344441234"</i>                                                                         |  |  |  |  |  |
| 4 <sup>th</sup><br>Column  | First Name                            | 15<br>characters                          | ASCII characters, no commas | The first name of the employee.  Example: "Jon"                                                                                                    |  |  |  |  |  |
| 5 <sup>th</sup><br>Column  | Middle Name                           | 15<br>characters                          | ASCII characters, no commas | The middle name of the employee. This field can be left blank.                                                                                                    |  |  |  |  |  |
| 6 <sup>th</sup><br>Column  | Last Name                             | 20<br>characters                          | ASCII characters, no commas | The last name of the employee.  Example: "Doe" or "O'Brien"                                                                                                    |  |  |  |  |  |
| 7 <sup>th</sup><br>Column  | Previous<br>Federal<br>Earnings       |                                           | Numeric                     | The employee's federal earnings as reported on the original Form W-2. <b>Enter as unformatted dollars/cents.</b> <i>Example:</i> \$1,234.56 should be entered as "1234.56" |  |  |  |  |  |
| 8 <sup>th</sup><br>Column  | Corrected<br>Federal<br>Earnings      |                                           | Numeric                     | The employee's correct federal earnings. Enter as unformatted dollars/cents.  Example: \$1,234.56 should be entered as "1234.56"                                           |  |  |  |  |  |
| 9 <sup>th</sup><br>Column  | Previous<br>Federal Tax<br>Withheld   |                                           | Numeric                     | The employee's tax withheld as reported on the original Form W-2. <b>Enter as unformatted dollars/cents.</b> Example: \$1,234.56 should be entered as "1234.56"            |  |  |  |  |  |
| 10 <sup>th</sup><br>Column | Corrected<br>Federal Tax<br>Withheld  |                                           | Numeric                     | The employee's correct tax withheld. Enter as unformatted dollars/cents.  Example: \$1,234.56 should be entered as "1234.56"                                               |  |  |  |  |  |
| 11 <sup>th</sup><br>Column | Previous Illinois<br>Earnings         |                                           | Numeric                     | The employee's Illinois earnings as reported on the original Form W-2. <b>Enter as unformatted dollars/cents.</b> Example: \$1,234.56 should be entered as "1234.56"       |  |  |  |  |  |
| 12 <sup>th</sup><br>Column | Corrected Illinois Earnings           |                                           | Numeric                     | The employee's correct Illinois earnings. <b>Enter as</b> unformatted dollars/cents.  Example: \$1,234.56 should be entered as "1234.56"                                   |  |  |  |  |  |
| 13 <sup>th</sup><br>Column | Previous Illinois<br>Tax Withheld     |                                           | Numeric                     | The employee's Illinois withholding as originally reported on Form W-2. <b>Enter as unformatted dollars/cents.</b> Example: \$1,234.56 should be entered as "1234.56"      |  |  |  |  |  |
| 14 <sup>th</sup><br>Column | Corrected<br>Illinois Tax<br>Withheld |                                           | Numeric                     | The employee's correct Illinois withholding. Enter as unformatted dollars/cents.  Example: \$1,234.56 should be entered as "1234.56"                                       |  |  |  |  |  |

## **Example:**

Your employee is Jane Q. Public. Her original 2018 Form W-2 filed with the Illinois Department of Revenue listed her Social Security Number as 333-22-1111, but you need to correct this to 333-11-2222. You also need to correct her Illinois withholding amount from \$15 to \$1500. The rest of her Form W-2 information is unchanged. Her Form W-2c would be filed as follows:

## CSV Spreadsheet Example (e.g. Excel)

| 201 | 8 | 333221111 | 333112222 | Jane | Q | Public | 35000 | 35000 | 3200 | 3200 | 3500 | 3500 | 15 | 1500 |
|-----|---|-----------|-----------|------|---|--------|-------|-------|------|------|------|------|----|------|

## Text File Example (e.g. Notepad)

2018,333221111,333112222,Jane,Q,Public,35000,35000,3200,3200,3500,3500,15,150000

Save your file using the file type "CSV — Comma Separated Values."

You may also upload simple text files with fields separated by commas and with each record separated by a hard return.

Once you have your file saved in this format, select "Import W-2c File" in MyTax Illinois.